#### **Мобильный телефон**

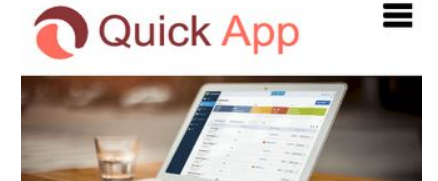

**Account Software Support** | Accounting Software **Toll free Number** 

#### **Account Software Customer** Support

In this competitive world, maintaining your business can be quite complicated for the users. To pursue the company's success, everything must be accomplished in a perfect way. For this, users may need some different software resources which work effectively and efficiently. There is multiples of accounting software

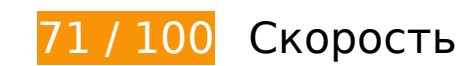

 **Исправьте обязательно:** 

# **Удалите код JavaScript и CSS, блокирующий отображение верхней части страницы**

Количество блокирующих скриптов на странице: 12. Количество блокирующих ресурсов CSS на странице: 12. Они замедляют отображение контента.

Все содержание верхней части страницы отображается только после загрузки указанных далее ресурсов. Попробуйте отложить загрузку этих ресурсов, загружать их асинхронно или встроить их самые важные компоненты непосредственно в код HTML.

[Удалите код JavaScript, препятствующий отображению:](https://sitedesk.net/redirect.php?url=https%3A%2F%2Fdevelopers.google.com%2Fspeed%2Fdocs%2Finsights%2FBlockingJS)

- http://quickhelpnumber.com/wp-includes/js/jquery/jquery.js?ver=1.12.4
- http://quickhelpnumber.com/wp-includes/js/jquery/jquery-migrate.min.js?ver=1.4.1
- http://quickhelpnumber.com/wp-content/plugins/contactform-7/includes/js/scripts.js?ver=5.1.6
- http://quickhelpnumber.com/wp-content/plugins/super-simpleslider/library/sliders/carouFredSel/jquery.carouFredSel-6.2.1.min.js?ver=1.0.05
- http://quickhelpnumber.com/wp-content/plugins/super-simpleslider/library/js/jquery.touchSwipe.min.js?ver=1.0.05
- http://quickhelpnumber.com/wp-content/plugins/super-simple-slider/library/js/carouFredSelcustom.min.js?ver=1.0.05
- http://quickhelpnumber.com/wp-content/plugins/super-simpleslider/library/js/jquery.fittext.min.js?ver=1.0.05
- http://quickhelpnumber.com/wp-content/plugins/super-simpleslider/library/js/jquery.fitbutton.min.js?ver=1.0.05
- http://quickhelpnumber.com/wp-content/plugins/super-simpleslider/library/js/frontend.min.js?ver=1.0.05
- http://quickhelpnumber.com/wp-content/themes/superblandingpage/js/navigation.js?ver=20151215
- http://quickhelpnumber.com/wp-content/themes/superb-landingpage/js/skip-link-focusfix.js?ver=20151215
- http://quickhelpnumber.com/wp-content/themes/superblandingpage/js/vendor/foundation.js?ver=6

#### [Оптимизируйте работу CSS](https://sitedesk.net/redirect.php?url=https%3A%2F%2Fdevelopers.google.com%2Fspeed%2Fdocs%2Finsights%2FOptimizeCSSDelivery) на следующих ресурсах:

- http://quickhelpnumber.com/wp-includes/css/dist/block-library/style.min.css?ver=5.1.4
- http://quickhelpnumber.com/wp-content/plugins/contactform-7/includes/css/styles.css?ver=5.1.6
- http://quickhelpnumber.com/wp-content/plugins/super-simple-slider/library/fonts/sss-fontawesome/css/sss-font-awesome.css?ver=4.7.0
- http://quickhelpnumber.com/wp-content/plugins/super-simpleslider/library/css/frontend.css?ver=1.0.05
- http://quickhelpnumber.com/wp-content/themes/superblandingpage/css/owl.carousel.min.css?ver=5.1.4
- http://quickhelpnumber.com/wp-content/themes/superblandingpage/css/owl.theme.default.css?ver=5.1.4
- http://quickhelpnumber.com/wp-content/themes/superb-landingpage/css/fontawesome.min.css?ver=5.1.4
- http://quickhelpnumber.com/wp-content/themes/superblandingpage/css/foundation.css?ver=5.1.4
- https://fonts.googleapis.com/css?family=Saira+Semi+Condensed%3A400%2C700&ver=5.1.  $\Delta$
- http://quickhelpnumber.com/wp-includes/css/dashicons.css?ver=5.1.4
- http://quickhelpnumber.com/wp-content/themes/superb-landingpage/style.css?ver=5.1.4
- https://fonts.googleapis.com/css?family=Open+Sans%3A300%2C400%2C600%2C700%7CM erriweather%3A700%2C400%2C700i&ver=5.1.4

# **Исправьте по возможности:**

### **Сократите время ответа сервера**

По результатам проверки время ответа вашего сервера составило 0,38 секунды.

На время ответа сервера влияет много факторов. [Ознакомьтесь с нашими рекомендациями](https://sitedesk.net/redirect.php?url=https%3A%2F%2Fdevelopers.google.com%2Fspeed%2Fdocs%2Finsights%2FServer) и узнайте, как отслеживать и измерять время ответа.

# **Сократите CSS**

Сжатие кода CSS позволяет сократить объем данных, чтобы ускорить загрузку и обработку.

[Сократите код CSS](https://sitedesk.net/redirect.php?url=https%3A%2F%2Fdevelopers.google.com%2Fspeed%2Fdocs%2Finsights%2FMinifyResources) на следующих ресурсах, чтобы уменьшить их размер на 8,4 КБ (25 %).

- Сокращение http://quickhelpnumber.com/wp-content/themes/superblandingpage/css/foundation.css?ver=5.1.4 позволит уменьшить размер на 3,9 КБ (20 %) после сжатия.
- Сокращение http://quickhelpnumber.com/wp-content/themes/superblandingpage/style.css?ver=5.1.4 позволит уменьшить размер на 3,7 КБ (37 %) после сжатия.
- Сокращение http://quickhelpnumber.com/wp-content/plugins/super-simpleslider/library/css/frontend.css?ver=1.0.05 позволит уменьшить размер на 488 Б (24 %) после сжатия.
- Сокращение http://quickhelpnumber.com/wp-content/themes/superblandingpage/css/owl.theme.default.css?ver=5.1.4 позволит уменьшить размер на 177 Б (32 %) после сжатия.
- Сокращение http://quickhelpnumber.com/wp-content/themes/superb-

landingpage/css/owl.carousel.min.css?ver=5.1.4 позволит уменьшить размер на 120 Б (12 %) после сжатия.

# **Сократите JavaScript**

Сжатие кода JavaScript позволяет сократить объем данных, чтобы ускорить загрузку, обработку и выполнение.

[Сократите код JavaScript](https://sitedesk.net/redirect.php?url=https%3A%2F%2Fdevelopers.google.com%2Fspeed%2Fdocs%2Finsights%2FMinifyResources) на следующих ресурсах, чтобы уменьшить их размер на 37,2 КБ (46 %).

- Сокращение http://quickhelpnumber.com/wp-content/themes/superblandingpage/js/vendor/foundation.js?ver=6 позволит уменьшить размер на 35,9 КБ (48 %) после сжатия.
- Сокращение http://quickhelpnumber.com/wp-content/plugins/contactform-7/includes/js/scripts.js?ver=5.1.6 позволит уменьшить размер на 653 Б (17 %) после сжатия.
- Сокращение http://quickhelpnumber.com/wp-content/themes/superblandingpage/js/navigation.js?ver=20151215 позволит уменьшить размер на 393 Б (36 %) после сжатия.
- Сокращение http://quickhelpnumber.com/wp-content/themes/superblandingpage/js/custom.js?ver=1.0.0 позволит уменьшить размер на 179 Б (30 %) после сжатия.
- Сокращение http://quickhelpnumber.com/wp-content/themes/superb-landingpage/js/skiplink-focus-fix.js?ver=20151215 позволит уменьшить размер на 139 Б (34 %) после сжатия.

### **Оптимизируйте изображения**

Правильный формат и сжатие изображений позволяет сократить их объем.

[Оптимизируйте следующие изображения,](https://sitedesk.net/redirect.php?url=https%3A%2F%2Fdevelopers.google.com%2Fspeed%2Fdocs%2Finsights%2FOptimizeImages) чтобы уменьшить их размер на 15,4 КБ (12 %).

Сжатие страницы http://quickhelpnumber.com/wp-content/uploads/2020/03/bg-1.jpg уменьшит ее размер на 13,5 КБ (11 %).

Сжатие страницы http://quickhelpnumber.com/wp-content/uploads/2020/03/logo.png уменьшит ее размер на 1,9 КБ (17 %).

 **Выполнено правил: 5** 

### **Не используйте переадресацию с целевой страницы**

На вашей странице нет переадресаций. Подробнее о том, [как избегать переадресаций на](https://sitedesk.net/redirect.php?url=https%3A%2F%2Fdevelopers.google.com%2Fspeed%2Fdocs%2Finsights%2FAvoidRedirects) [целевых страницах.](https://sitedesk.net/redirect.php?url=https%3A%2F%2Fdevelopers.google.com%2Fspeed%2Fdocs%2Finsights%2FAvoidRedirects)

### **Включите сжатие**

Сжатие включено. Подробнее о том, [как включить сжатие](https://sitedesk.net/redirect.php?url=https%3A%2F%2Fdevelopers.google.com%2Fspeed%2Fdocs%2Finsights%2FEnableCompression).

# **Используйте кеш браузера**

Кеширование в браузере включено. Подробнее о том, [как использовать кеширование в](https://sitedesk.net/redirect.php?url=https%3A%2F%2Fdevelopers.google.com%2Fspeed%2Fdocs%2Finsights%2FLeverageBrowserCaching) [браузере](https://sitedesk.net/redirect.php?url=https%3A%2F%2Fdevelopers.google.com%2Fspeed%2Fdocs%2Finsights%2FLeverageBrowserCaching).

### **Сократите HTML**

HTML-код сокращен. Подробнее о том, [как сокращать HTML-код.](https://sitedesk.net/redirect.php?url=https%3A%2F%2Fdevelopers.google.com%2Fspeed%2Fdocs%2Finsights%2FMinifyResources)

### **Оптимизируйте загрузку видимого контента**

Содержание верхней части страницы оптимизировано для быстрого отображения. Подробнее о том, [как обеспечить быстрое отображение видимой части страницы](https://sitedesk.net/redirect.php?url=https%3A%2F%2Fdevelopers.google.com%2Fspeed%2Fdocs%2Finsights%2FPrioritizeVisibleContent).

**96 / 100** Удобство для пользователей

**• Исправьте по возможности:** 

# **Адаптируйте размер контента для области просмотра**

Ширина страницы превышает ширину области просмотра, из-за чего пользователям придется прокручивать ее по горизонтали. [Адаптируйте контент для области просмотра,](https://sitedesk.net/redirect.php?url=https%3A%2F%2Fdevelopers.google.com%2Fspeed%2Fdocs%2Finsights%2FSizeContentToViewport) чтобы сделать свой сайт удобнее.

Ширина страницы составляет 429 CSS-пикс., а области просмотра – всего 412 CSS-пикс. Эти элементы находятся вне области просмотра:

• Элемент <a href="http://quickhelpnumber.com/">Account Softwa...ll free Number</a> находится вне области просмотра.

#### **Увеличьте размер активных элементов на странице**

Некоторые ссылки и кнопки на страницах вашего сайта слишком малы, и поэтому пользователям устройств с сенсорными экранами может быть неудобно нажимать на них. [Увеличьте активные элементы,](https://sitedesk.net/redirect.php?url=https%3A%2F%2Fdevelopers.google.com%2Fspeed%2Fdocs%2Finsights%2FSizeTapTargetsAppropriately) чтобы сделать свой сайт удобнее.

Указанные ниже активные элементы расположены слишком близко к соседним. Увеличьте расстояние между ними.

• Активный элемент <button class="iot-menu-left-open"></button> находится слишком близко к другим активным элементам (2). final

**• Выполнено правил: 3** 

#### **Откажитесь от плагинов**

На вашем сайте не используются плагины, поэтому контент доступен максимально широкому кругу пользователей. Подробнее о том, [почему следует отказаться от плагинов](https://sitedesk.net/redirect.php?url=https%3A%2F%2Fdevelopers.google.com%2Fspeed%2Fdocs%2Finsights%2FAvoidPlugins)…

**Настройте область просмотра**

На ваших страницах область просмотра, заданная с помощью тега viewport, адаптируется по размеру экрана. Это значит, что ваш сайт правильно отображается на всех устройствах. Подробнее о [настройке области просмотра…](https://sitedesk.net/redirect.php?url=https%3A%2F%2Fdevelopers.google.com%2Fspeed%2Fdocs%2Finsights%2FConfigureViewport)

# **Используйте удобочитаемые размеры шрифтов**

Размер шрифта и высота строк на вашем сайте позволяют удобно читать текст. Подробнее...

### **Персональный компьютер**

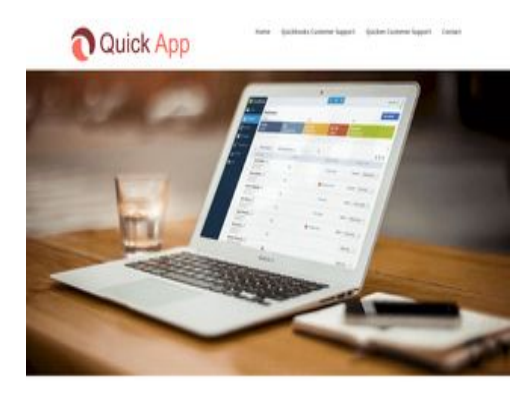

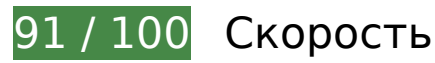

 **Исправьте по возможности:** 

# **Сократите CSS**

Сжатие кода CSS позволяет сократить объем данных, чтобы ускорить загрузку и обработку.

[Сократите код CSS](https://sitedesk.net/redirect.php?url=https%3A%2F%2Fdevelopers.google.com%2Fspeed%2Fdocs%2Finsights%2FMinifyResources) на следующих ресурсах, чтобы уменьшить их размер на 8,4 КБ (25 %).

- Сокращение http://quickhelpnumber.com/wp-content/themes/superblandingpage/css/foundation.css?ver=5.1.4 позволит уменьшить размер на 3,9 КБ (20 %) после сжатия.
- Сокращение http://quickhelpnumber.com/wp-content/themes/superblandingpage/style.css?ver=5.1.4 позволит уменьшить размер на 3,7 КБ (37 %) после сжатия.

#### **Персональный компьютер**

- Сокращение http://quickhelpnumber.com/wp-content/plugins/super-simpleslider/library/css/frontend.css?ver=1.0.05 позволит уменьшить размер на 488 Б (24 %) после сжатия.
- Сокращение http://quickhelpnumber.com/wp-content/themes/superblandingpage/css/owl.theme.default.css?ver=5.1.4 позволит уменьшить размер на 177 Б (32 %) после сжатия.
- Сокращение http://quickhelpnumber.com/wp-content/themes/superblandingpage/css/owl.carousel.min.css?ver=5.1.4 позволит уменьшить размер на 120 Б (12 %) после сжатия.

# **Сократите JavaScript**

Сжатие кода JavaScript позволяет сократить объем данных, чтобы ускорить загрузку, обработку и выполнение.

[Сократите код JavaScript](https://sitedesk.net/redirect.php?url=https%3A%2F%2Fdevelopers.google.com%2Fspeed%2Fdocs%2Finsights%2FMinifyResources) на следующих ресурсах, чтобы уменьшить их размер на 37,2 КБ (46 %).

- Сокращение http://quickhelpnumber.com/wp-content/themes/superblandingpage/js/vendor/foundation.js?ver=6 позволит уменьшить размер на 35,9 КБ (48 %) после сжатия.
- Сокращение http://quickhelpnumber.com/wp-content/plugins/contactform-7/includes/js/scripts.js?ver=5.1.6 позволит уменьшить размер на 653 Б (17 %) после сжатия.
- Сокращение http://quickhelpnumber.com/wp-content/themes/superblandingpage/js/navigation.js?ver=20151215 позволит уменьшить размер на 393 Б (36 %) после сжатия.
- Сокращение http://quickhelpnumber.com/wp-content/themes/superblandingpage/js/custom.js?ver=1.0.0 позволит уменьшить размер на 179 Б (30 %) после сжатия.
- Сокращение http://quickhelpnumber.com/wp-content/themes/superb-landingpage/js/skiplink-focus-fix.js?ver=20151215 позволит уменьшить размер на 139 Б (34 %) после сжатия.

**Удалите код JavaScript и CSS, блокирующий отображение верхней**

# **Персональный компьютер**

#### **части страницы**

Количество блокирующих ресурсов CSS на странице: 1. Они замедляют отображение контента.

Все содержание верхней части страницы отображается только после загрузки указанных далее ресурсов. Попробуйте отложить загрузку этих ресурсов, загружать их асинхронно или встроить их самые важные компоненты непосредственно в код HTML.

[Оптимизируйте работу CSS](https://sitedesk.net/redirect.php?url=https%3A%2F%2Fdevelopers.google.com%2Fspeed%2Fdocs%2Finsights%2FOptimizeCSSDelivery) на следующих ресурсах:

http://quickhelpnumber.com/wp-includes/css/dist/block-library/style.min.css?ver=5.1.4

### **Оптимизируйте изображения**

Правильный формат и сжатие изображений позволяет сократить их объем.

[Оптимизируйте следующие изображения,](https://sitedesk.net/redirect.php?url=https%3A%2F%2Fdevelopers.google.com%2Fspeed%2Fdocs%2Finsights%2FOptimizeImages) чтобы уменьшить их размер на 15,4 КБ (12 %).

- Сжатие страницы http://quickhelpnumber.com/wp-content/uploads/2020/03/bg-1.jpg уменьшит ее размер на 13,5 КБ (11 %).
- Сжатие страницы http://quickhelpnumber.com/wp-content/uploads/2020/03/logo.png уменьшит ее размер на 1,9 КБ (17 %).

**• Выполнено правил: 6** 

### **Не используйте переадресацию с целевой страницы**

На вашей странице нет переадресаций. Подробнее о том, [как избегать переадресаций на](https://sitedesk.net/redirect.php?url=https%3A%2F%2Fdevelopers.google.com%2Fspeed%2Fdocs%2Finsights%2FAvoidRedirects) [целевых страницах.](https://sitedesk.net/redirect.php?url=https%3A%2F%2Fdevelopers.google.com%2Fspeed%2Fdocs%2Finsights%2FAvoidRedirects)

**Включите сжатие**

Сжатие включено. Подробнее о том, [как включить сжатие](https://sitedesk.net/redirect.php?url=https%3A%2F%2Fdevelopers.google.com%2Fspeed%2Fdocs%2Finsights%2FEnableCompression).

# **Используйте кеш браузера**

Кеширование в браузере включено. Подробнее о том, [как использовать кеширование в](https://sitedesk.net/redirect.php?url=https%3A%2F%2Fdevelopers.google.com%2Fspeed%2Fdocs%2Finsights%2FLeverageBrowserCaching) [браузере](https://sitedesk.net/redirect.php?url=https%3A%2F%2Fdevelopers.google.com%2Fspeed%2Fdocs%2Finsights%2FLeverageBrowserCaching).

### **Сократите время ответа сервера**

Ваш сервер ответил быстро. Подробнее о том, [как сократить время ответа сервера.](https://sitedesk.net/redirect.php?url=https%3A%2F%2Fdevelopers.google.com%2Fspeed%2Fdocs%2Finsights%2FServer)

## **Сократите HTML**

HTML-код сокращен. Подробнее о том, [как сокращать HTML-код.](https://sitedesk.net/redirect.php?url=https%3A%2F%2Fdevelopers.google.com%2Fspeed%2Fdocs%2Finsights%2FMinifyResources)

#### **Оптимизируйте загрузку видимого контента**

Содержание верхней части страницы оптимизировано для быстрого отображения. Подробнее о том, [как обеспечить быстрое отображение видимой части страницы](https://sitedesk.net/redirect.php?url=https%3A%2F%2Fdevelopers.google.com%2Fspeed%2Fdocs%2Finsights%2FPrioritizeVisibleContent).